## Canon fej légtelenítése

1. Vedd ki a fejet a nyomtatóból, és rakd rá egy zsebkendőre

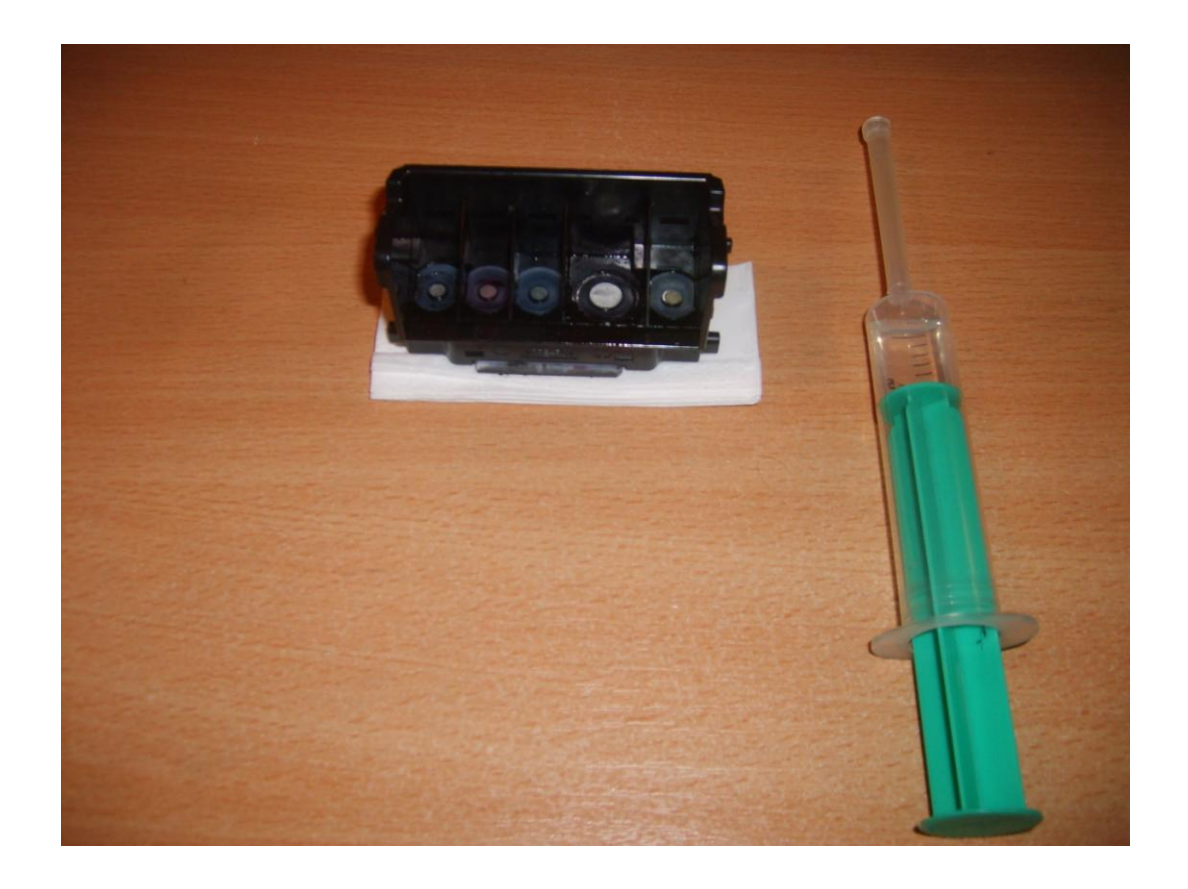

2. Nyomj át a fejen 2-3 ml vizet, hogy a fejet lelégtelenítsd, majd a fej mehet vissza a gépbe. érdemes egy tisztítást rányomni , hogy a fej teljesen feltöltődjön tintával.

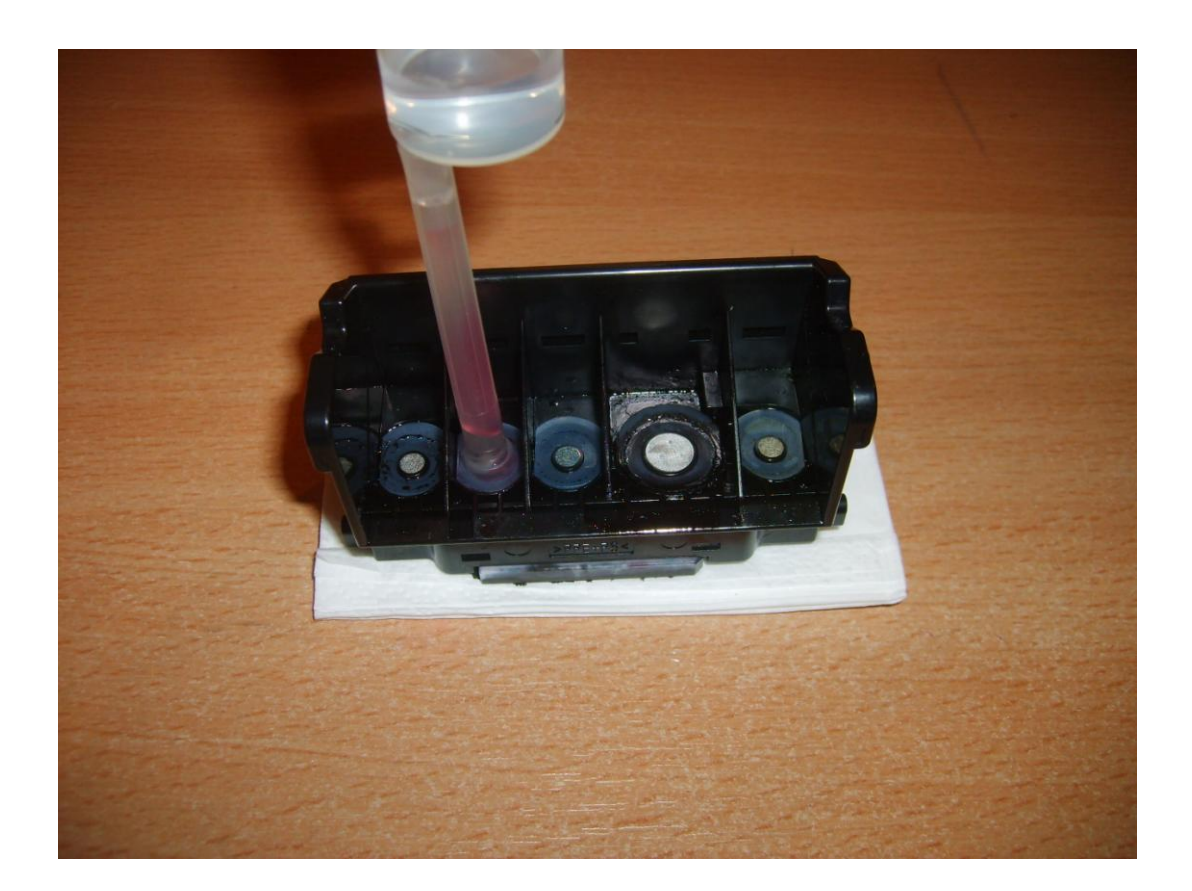